## **Chem 1010/1800 Tip Sheet**

## Significant Figures

Scientists use significant figures (s.f.) to track the precision of their measurements. When doing calculations, we can never end up with a result that is more precise than what we started with. This means we have to follow rules to ensure we use the correct number of significant figures.

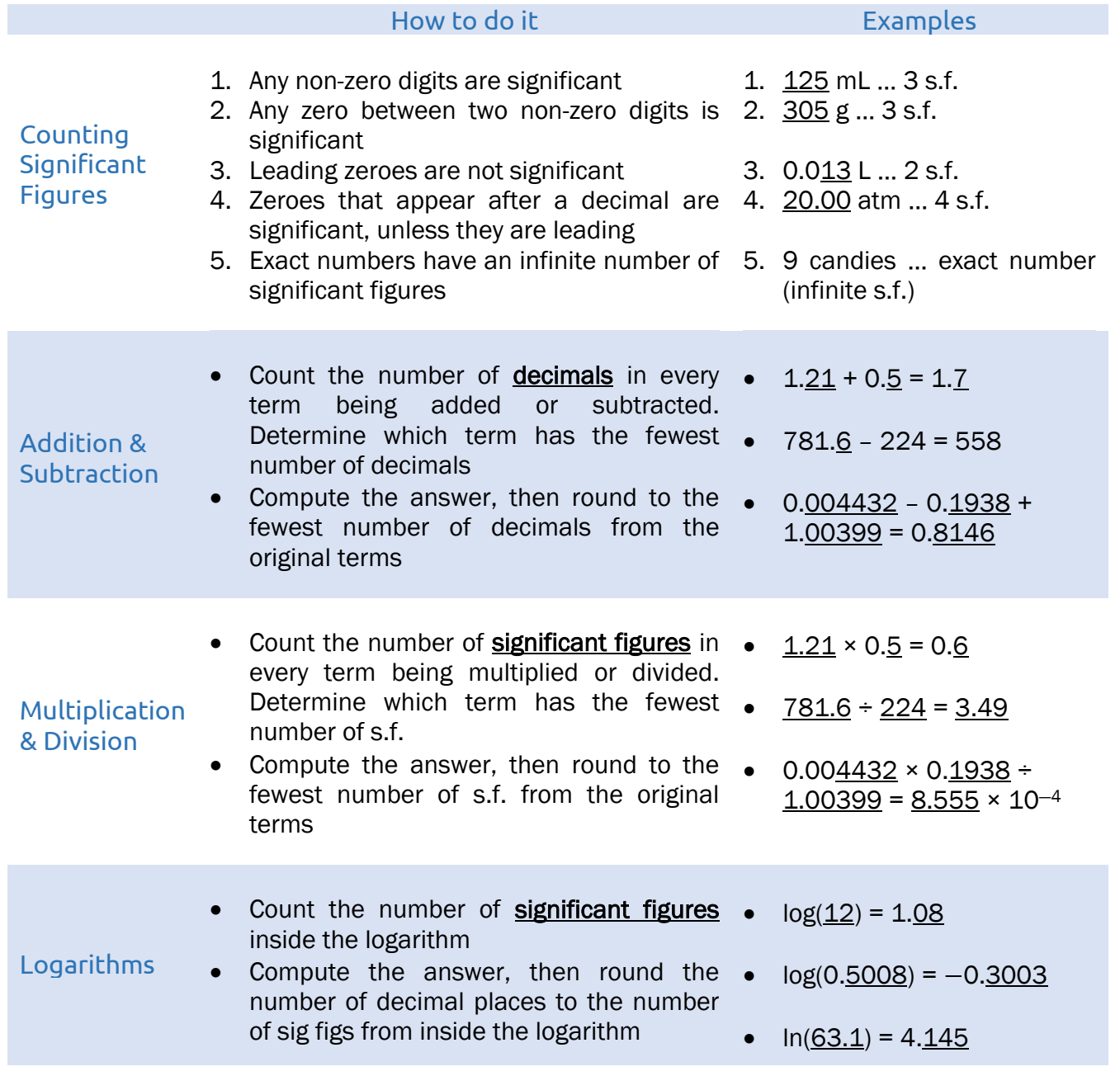

## For more information or to book an appointment

Call: 905.721.8668 ext. 6578 Email: [studentlearning@uoit.ca](mailto:studentlearning@uoit.ca) North location: Student Life Building Website: ontariotechu.ca/studentlearning Downtown location: 61 Charles St.

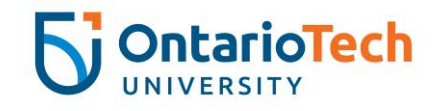

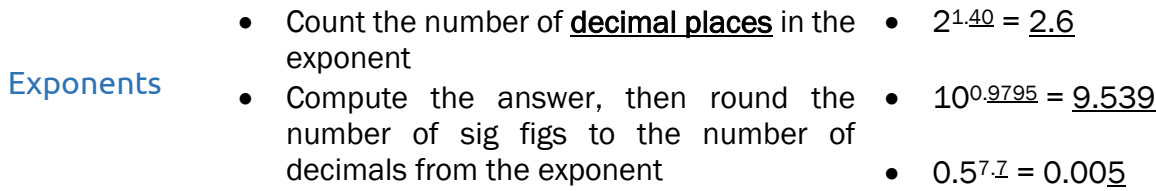

## For more information or to book an appointment

Call: 905.721.8668 ext. 6578 Email: [studentlearning@uoit.ca](mailto:studentlearning@uoit.ca) North location: Student Life Building Website: ontariotechu.ca/studentlearning Downtown location: 61 Charles St.

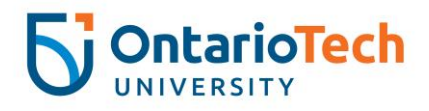